## **Infrastructure - Task #3594**

## **enable the systemMetadataChanged tests**

2013-02-18 23:28 - Rob Nahf

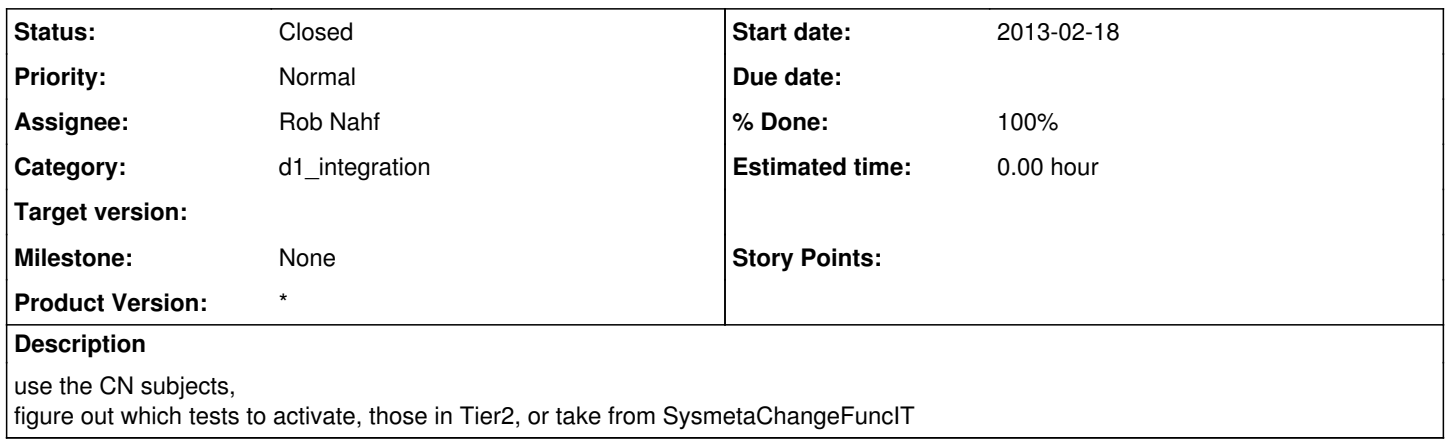

## **History**

## **#1 - 2013-02-20 09:57 - Rob Nahf**

*- Status changed from New to Closed*

*- % Done changed from 0 to 100*

*- translation missing: en.field\_remaining\_hours set to 0.0*

completed and deployed to web tester